https://www.100test.com/kao\_ti2020/135/2021\_2022\_07\_E5\_B9\_B4 4\_E6\_9C\_88\_E4\_c98\_135721.htm 3.2 1 1 word and words, and the contract of the contract of the contract of the contract of the contract of the contract of the contract of the contract of the contract of the contract of the contract of the contract of the contra

 $"$  1" Word 2000

 $\mathbf 1$  $\frac{a}{2}$  (2)  $\frac{a}{2}$  (3) "  $\cdots$  "  $\cdots$  3 Alt F " " ;用上、下箭头键移动光条到"新建"命令并按Enter键(或  $N$  4 Ctrl  $N$  2 1

 $\alpha$   $\alpha$   $\beta$   $\beta$ 

Word 1 " " "  $\sim$  2  $\sim$   $\sim$   $\sim$   $\sim$   $\sim$   $\sim$   $\sim$  $\mathcal{C}$  (3)  $\mathcal{C}$  trl  $\mathcal{O}$  2)  $\frac{1}{1}$  and  $\frac{1}{1}$  and  $\frac{1}{1}$  a

 $\alpha$  and  $\alpha$  (2) and  $\alpha$  (2) and  $\alpha$  $\frac{1}{2}$  (i)  $\frac{1}{2}$  (i)  $\frac{1}{2}$  (i)  $\frac{1}{2}$  (ii)  $\frac{1}{2}$  (ii)  $\frac{1}{2}$  (iii)  $\frac{1}{2}$  (iii)  $\frac{1}{2}$  (iii)  $\frac{1}{2}$  (iii)  $\frac{1}{2}$  (iii)  $\frac{1}{2}$  (iii)  $\frac{1}{2}$  (iii)  $\frac{1}{2}$  (iii)  $\frac{1}{2}$  (iii)  $\frac{1$  $\frac{a}{3}$  (3)  $\frac{a}{3}$  $3,!J$ 

a " " " Word 3

 $\ell$  , and  $\ell$  is the contract of  $\ell$  is the contract of  $\ell$  is the contract of  $\ell$  is the contract of  $\ell$  $1.2...$  $\frac{a}{2}$  , we can according the  $4$  G  $3$  3  $1$   $\mathbf{L}$ Word " " 2 Word  $\blacksquare$ 入"下拉菜单中的'旧期和时间"命令来插人。 3)插人脚

 $4$ Word", " " " "  $\frac{a}{4}$ 

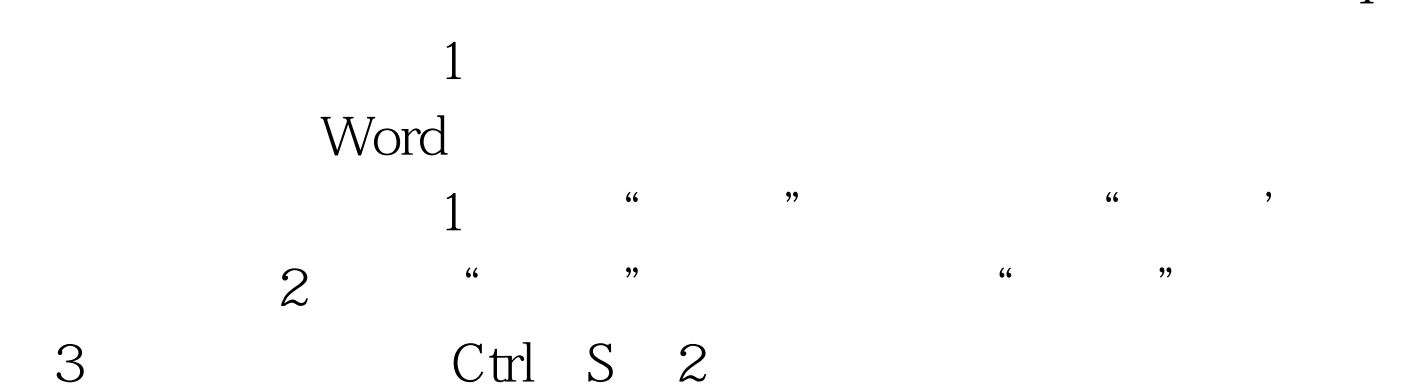

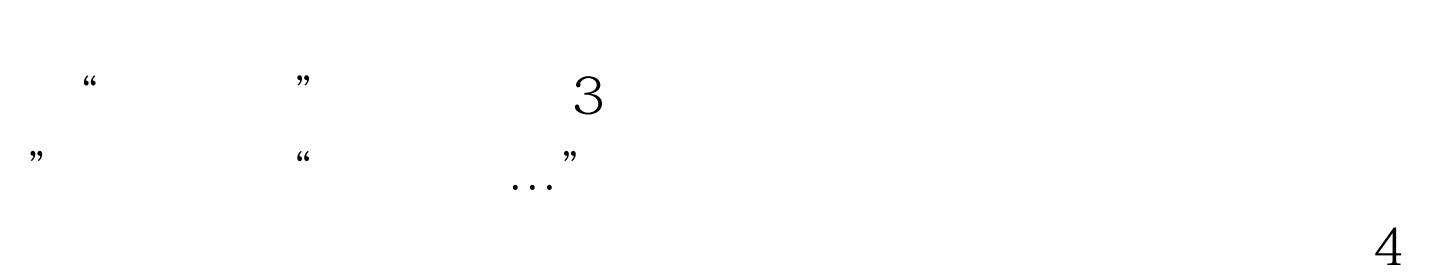

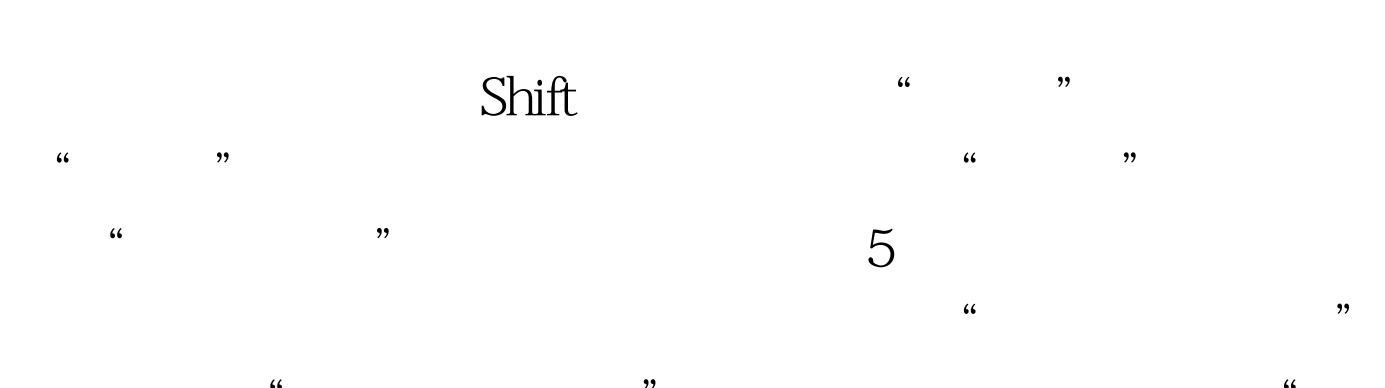

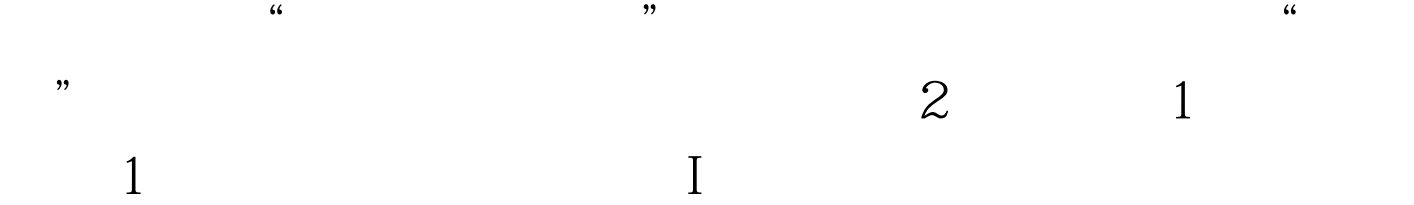

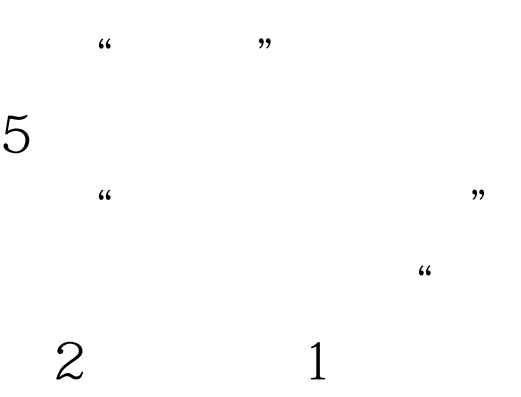

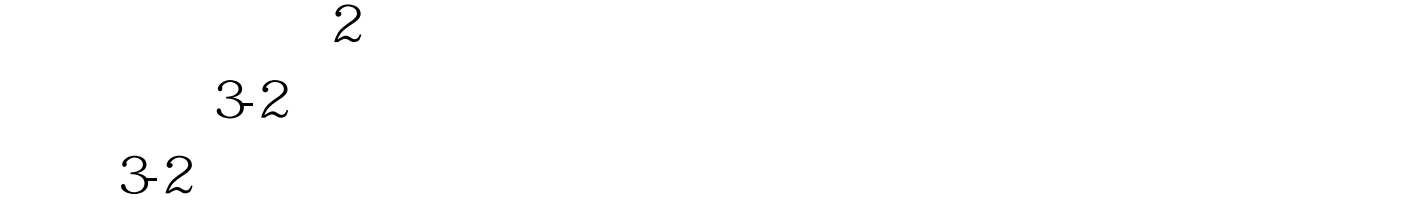

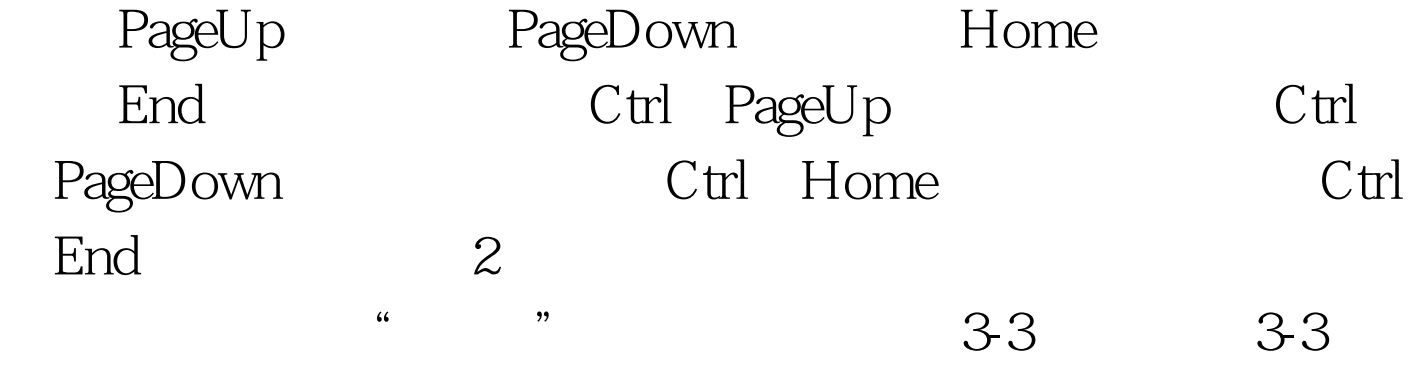

**SHIFT** 

CTRL 3

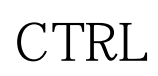

 $\text{I}$ 

 $ALT$ 

 $3$  and  $\frac{a}{2}$  and  $\frac{a}{2}$  and  $\frac$ 

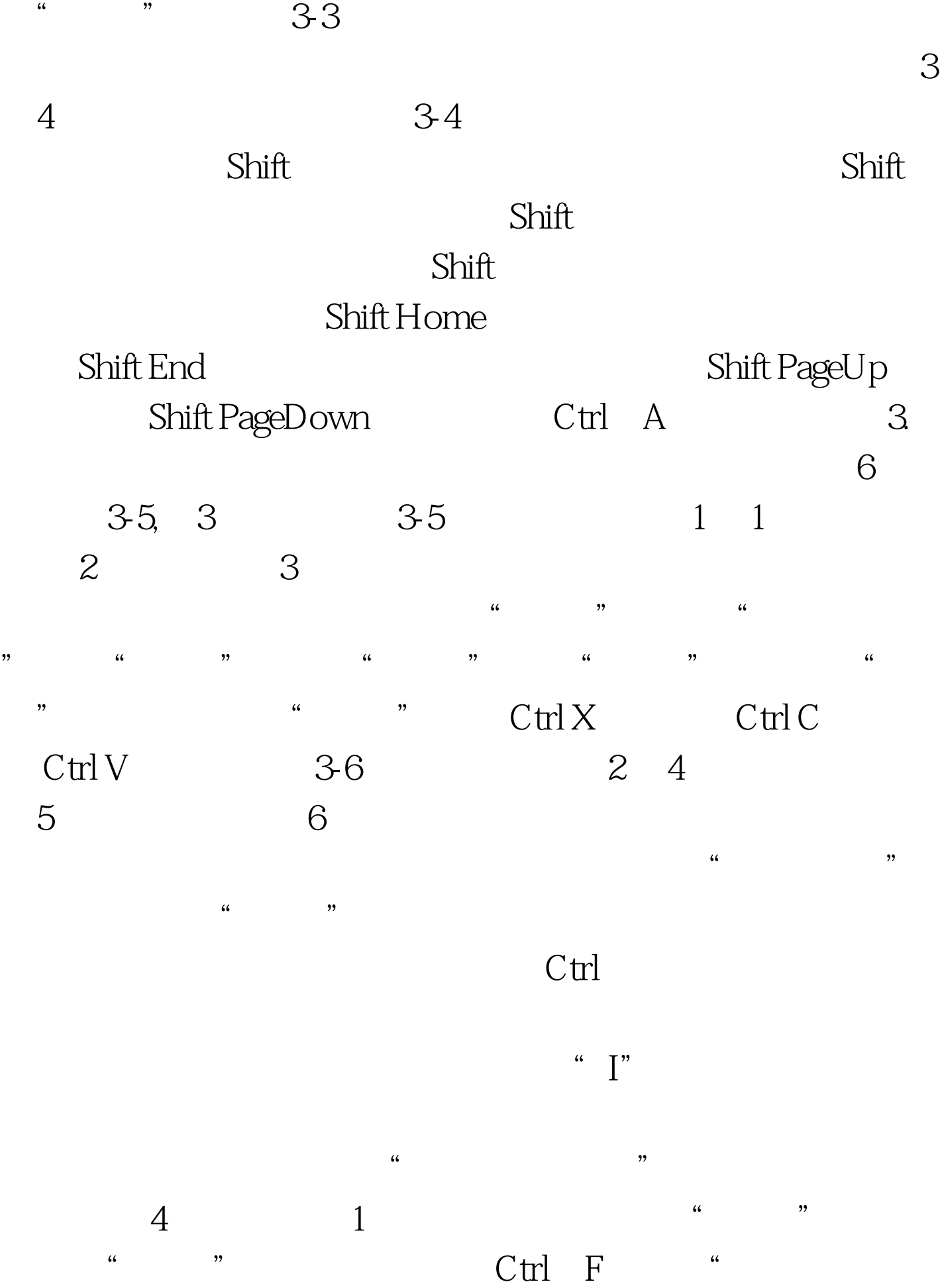

 $\ldots$  , and  $\ldots$  , and  $\ldots$  , and  $\ldots$  , and  $\ldots$  , and  $\ldots$  , and  $\ldots$  , and  $\ldots$  , and  $\ldots$  $\frac{1}{2}$ ;  $\frac{1}{2}$ ;  $\mu$  and  $\mu$  is the set of the set of the set of the set of the set of the set of the set of the set of the set of the set of the set of the set of the set of the set of the set of the set of the set of the set of the se

 $\frac{1}{2}$  and  $\frac{1}{2}$  and  $\frac{1}{2}$  a  $2$   $\degree$   $\degree$   $\degree$   $\degree$   $\degree$   $\degree$ 

 $\mathcal{P}$  $3$ "替换"的操作与"查找"操作类似,同样也可使用高级功

 $\sim$  3 使用"格式"工具栏 选定要设置格式的文本。使用"格式" 工具栏中的"字体"、"字号"列表框,"颜色"、"加粗 "、"倾斜"、"下划线"、"字符边框"、"字符底纹"  $2$   $*$   $*$   $*$ 

要设置格式的文本。使用"格式"下拉菜单→"字体"命令  $\frac{1}{2}$   $\frac{1}{2}$  " "字号""字形"列表框的下拉按钮进行设置。 2 .下划线

 $1$  " "  $\frac{1}{2}$  (a)  $\frac{1}{2}$  (b)  $\frac{1}{2}$  (c)  $\frac{1}{2}$  (c)  $\frac{1}{2}$  (c)  $\frac{1}{2}$  (c)  $\frac{1}{2}$  (c)  $\frac{1}{2}$  (c)  $\frac{1}{2}$  (c)  $\frac{1}{2}$  (c)  $\frac{1}{2}$  (c)  $\frac{1}{2}$  (c)  $\frac{1}{2}$  (c)  $\frac{1}{2}$  (c)  $\frac{1}{2}$  (c)  $\frac{1}{2}$  (  $\frac{a}{2}$   $\frac{a}{2}$   $\frac{a}{2}$   $\frac{a}{2}$   $\frac{a}{2}$  $\frac{1}{2}$  a  $\frac{1}{2}$  ,  $\frac{1}{2}$  ,  $\frac{1$  $\frac{1}{2}$   $\frac{1}{2}$ ,  $\frac{1}{2}$ ,  $\frac{1}{2}$ ,

 $\frac{1}{2}$ ,  $\frac{1}{2}$ ,  $\mathbf 3$ .  $\mathbf 3$ .  $\frac{1}{2}$   $\frac{1}{2}$ 

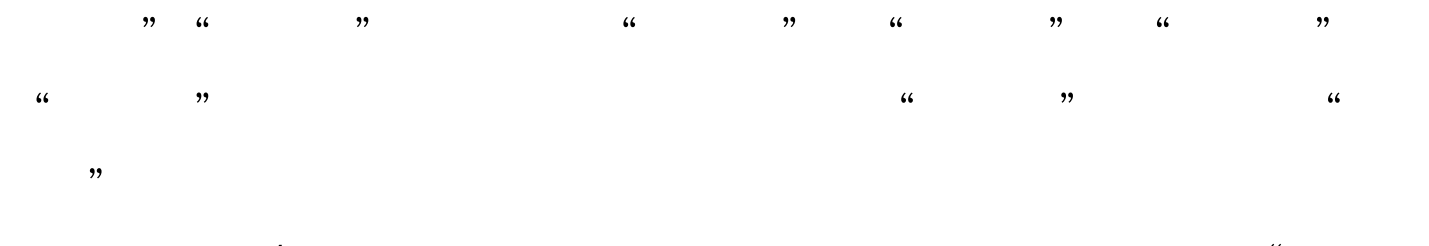

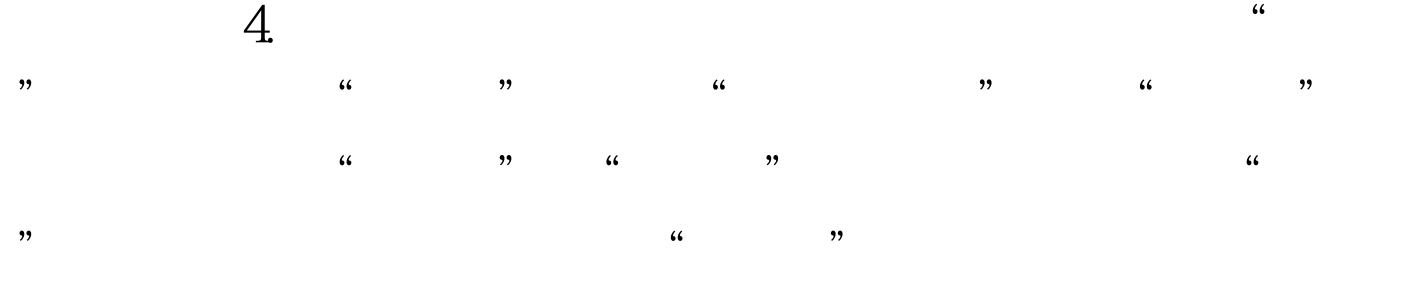

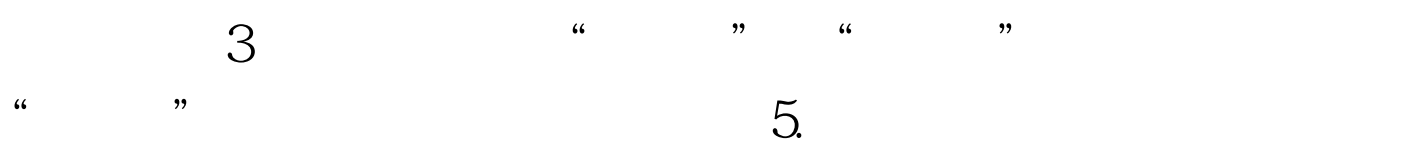

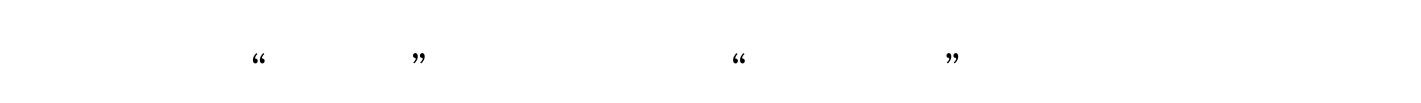

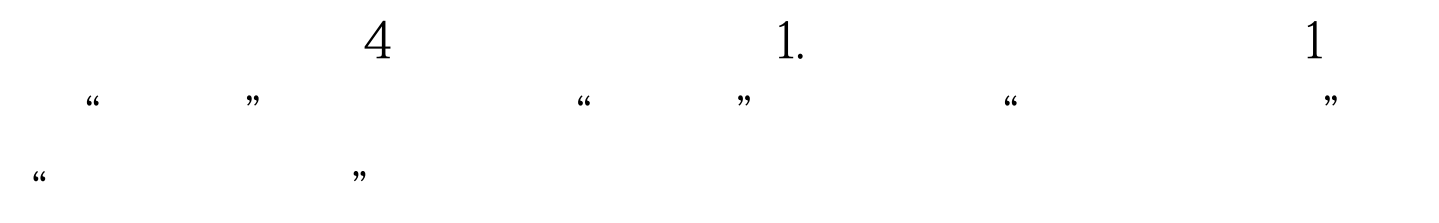

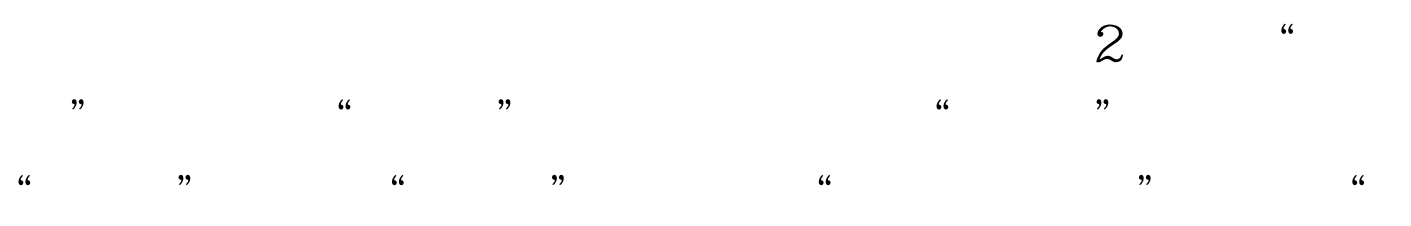

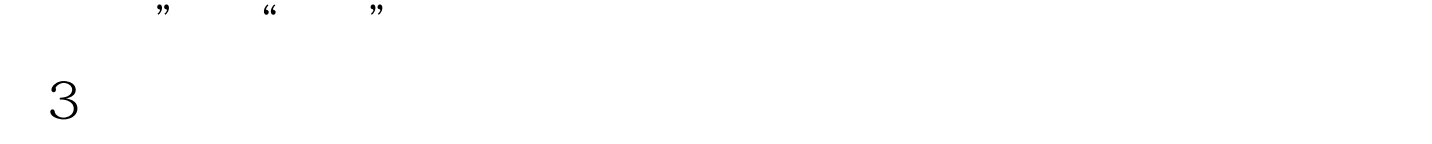

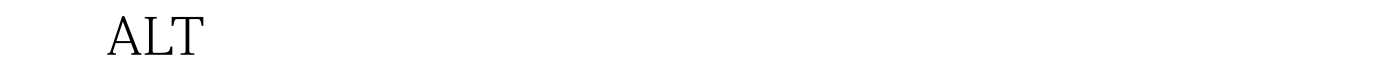

,  $\mathcal{L}_{\mathcal{A}}$ 

## $100Test$

www.100test.com